# **AutoCAD Crack Activation Code With Keygen [Mac/Win]**

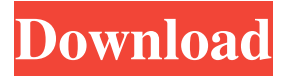

#### **AutoCAD Crack+ With Serial Key Free [Mac/Win]**

AutoCAD Crack technology evolves so quickly that new versions are released every year, sometimes more frequently than once per month. As AutoCAD 18 has just been released, I thought I'd summarise the Autodesk 2018 release notes and discuss some of the new features and improvements available in this release. Autodesk AutoCAD 2018 Release Notes Version 2018 was released on the 2nd June 2018. It is the first version to be released using AutoLISP and the first version to be available on both Windows and Mac platforms. The 2018 release brings new features including a refresh of the UI, improvements to the command palette and a new command that allows you to take AutoCAD's "natural line" based drawing tools to CAD data. Also included is the integration of DXF, DWG and PDF files into the drawing process. So what's new? UI refresh The AutoCAD user interface (UI) has been updated to match other features in 2018 including: Improved drawing and importing of DXF and PDF files Exporting of PDF files Support for creating PDF/X files UI has also been updated to be more consistent across the desktop and mobile apps. Updated command palette A new command palette has been added to the list of tools in the menu bar. It provides improved access to AutoCAD commands. The palette is also organised in such a way that you can find commands by name, category or description. The commands have been organised into two groups: drawing-related and non-drawing related. The two groups include: Drawing-related commands like SCAN and TUTORIAL, which are designed to help you create drawings and drawings on the fly. Non-drawing related commands like CONNECT and INDEX, which are used to communicate and coordinate with other software packages. The commands are grouped under these headings to make the tool easier to find and use. In addition to these new features, you can now toggle through the command menu in the tool bar to open the command palette. Commands New command: take a natural line The new take a natural line command is a set of two commands that, when used together, allow you to draw a line that behaves like you would if you drew a line using only AutoCAD's native drawing tools. These tools include: TOLERANCE

#### **AutoCAD Product Key Full**

Internal use of AutoCAD code is for developers only and not for use by the public. AutoCAD makes extensive use of OpenCLbased acceleration; since version 16, Autodesk has made available OpenCL drivers for Linux and Windows. In the future, this will be used for GPU-accelerated rendering and rendering tasks and for functions such as extrusion. See also Comparison of CAD editors List of 3D graphics software References External links Category:3D graphics software Category:Autodesk Category:CAD file formats Category:Computer-aided design software Category:Engine software Category:Fractography software Category:Graphics software Category:Computer-aided design software for Windows Category:Windows graphicsrelated software Category:Windows-only software Category:Vector graphics editors Category:Products introduced in 1987Noninvasive compression of the aortic isthmus in porcine myocardial infarction. A new technique for producing non-invasive temporary mechanical compression of the aortic isthmus in acute myocardial infarction is described. This technique is designed for delivery of a constant amount of pressure on the anterior surface of the aortic isthmus during diastolic blood flow. The pressure is delivered by a single change in diameter of an inflatable band with a cylindrical air chamber. The technique was

tested in a chronic preparation of the pig with an infarcted left anterior descending coronary artery. In eight pigs, the development of the infarct and the ejection fraction were recorded in a 10-min baseline study, after temporary compression of the aortic isthmus for 5-20 min and after the release of the compression. In another eight pigs, a marked, but reversible improvement in systolic function was seen after compression for 20 min. In addition, the increase in the amplitude of left ventricular pressure after the isthmic compression was concomitant with an increase in coronary blood flow. These results indicate that compression of the aortic isthmus improves cardiac performance in an acute myocardial infarction.In this context, the same coach repeatedly and clearly said that he will no longer select anybody from football team that was known for injuring and roughing up his players. "We don't have a fighter. We have a track runner," Stabenow told reporters a1d647c40b

### **AutoCAD With License Key [Updated-2022]**

4.Open an Autodesk product (such as AutoCAD) and load the product key (registered copy). 5.Find the registered version and activate it. 6.The product is now activated. Registry: Registry key: HKLM\SOFTWARE\Autodesk\AutoCAD\AutoCAD 2011\Product Key In case you need to uninstall the software or reinstall it, the following procedure is followed: 1. Launch the uninstaller provided in the installation CD or in the Autocad directory. 2. Click on Yes to Uninstall. 3. Then select Advanced and choose Delete under Select Components. Hitherto, most of the methods for artificially moving a vehicle, such as a vehicledriving robot, and realizing various control methods are known. Of the conventional methods for artificially moving a vehicle, the one used most is an open loop control method, in which a position or velocity of a movable platform on which a vehicle is placed is controlled based on a data, such as a rough target position, a target velocity, or a target acceleration, set for a vehicle such as a robot, and an actual position, a velocity, and an acceleration of the vehicle are controlled by a servo or a motor. In addition, the conventional methods for controlling the motion of a vehicle includes: a distance control method of obtaining the distance between the vehicle and a platform, such as a track, to calculate the motion of the vehicle based on the distance; and a headway control method of controlling the vehicle, which is moving toward or away from a platform, based on the position of the platform, the vehicle speed, the current acceleration, and the like. However, in the method for controlling the motion of a vehicle based on the position of the platform, although the position and the velocity of the vehicle can be controlled in a relatively short time, the robot has to be placed on the track, and has to be moved at a relatively high velocity. Therefore, the motion of the vehicle is not stable. On the other hand, in the method for controlling the motion of a vehicle based on the headway, since the vehicle is controlled to be closer or farther from the platform, the motion of the vehicle becomes stable, however, the position and the velocity of the vehicle are controlled in a relatively long time. Therefore, it is difficult to make the speed of the vehicle extremely high. As a result, in the conventional

#### **What's New in the?**

If you know about the basics of communicating your ideas and feedback via drawings, you'll love this feature. Markup Assist is the integration of Word and PDF into AutoCAD, so you can use your paper sketches or PDFs in your drawings. Symmetry: Discover the possibilities of symmetry in AutoCAD. Draw symmetrical and mirrored objects, fit them perfectly to a grid, and check that they're symmetrical with the Balance tool. (video: 1:37 min.) Editing: Examine and work with drawings as easily as a physical object. Edit tools like the Rectangular Select tool, eraser, and pencil guide. Full-featured screen capture tool: Create a screen capture with the click of a button. Put the screen into a PowerPoint® presentation or create a JPG or PNG image. (video: 1:37 min.) Batch export/import: Convert multiple drawings to DWF, DWG, or DXF formats. Export a list of selected drawings for use in another application or for print-ready outputs. (video: 1:47 min.) Impressis Library: Discover a new way to see and interact with building information models. The Impresis Library lets you see, search, and interact with any model or model template in any combination of web services. (video: 1:17 min.) System requirements: Microsoft® Windows® 10, 8, 8.1, or Windows Server® 2012 R2, with Service Pack 1 CPU: Intel® Xeon® Processor (Sandy Bridge, Ivy Bridge, Haswell, Broadwell) or AMD® Opteron® Processor (Athlon) Memory: 4GB of RAM or greater Storage: 30GB of available storage space Graphics: NVIDIA® GeForce® 8800 or higher, ATI™ Radeon™ X1900 or higher Multi-monitor support: For optimal performance of multi-monitor support on Windows 10, ensure that at least one display is set to the docked (stacked) or an extended desktop is enabled. DVD-ROM or hard disk drive: Required for installation Keyboard: English key keyboard, US standard Help and Support: AutoCAD Online Support provides support for all AutoCAD and AutoCAD LT products. After you register an account, you can check

## **System Requirements For AutoCAD:**

Windows 7/8/10 - x64, Linux 32/64, Mac OSX - 32/64 Minimum Requirements: OS: Windows 7/8/10 - x64, Linux 32/64, Mac OSX - 32/64 CPU: Intel i5 2400K, AMD Phenom II X4 955, Intel Core i3 2100, AMD Phenom II X4 940, Intel Core i7 2600K, AMD Ryzen 5 1400, AMD Ryzen 7 1700 Memory: 8GB RAM GPU: NVIDIA GTX 970,